# Data Impact Advisory

## **KALYPSO**

Accelerate Your Enterprise Information Management Program

How can customer, vendor and channel partner data enable your digital transformation?

Is the product information available to sales or e-commerce complete and accurate?

Are you ready for the next M&A with a pragmatic data strategy?

### **Organizations struggle to capture the business value of foundational**

**initiatives** such as master data management (MDM), data quality and governance.

#### In other cases, laying out a **pragmatic roadmap, or identifying quick wins with your data assets, could present a challenge.**

**The Data Impact Advisory** is a culmination of decades of industry and data domain experience with a sharp focus on business value.

We work with your stakeholders, subject matter experts and leadership to provide pragmatic recommendations for your enterprise information management (EIM) program. We help align your data assets and data needs with critical strategic objectives and business processes.

#### **In 2–3 weeks, the Kalypso Data Impact Advisory**

**team delivers** metrics, demos, high level data stewardship and solution recommendations to address your strategic and operational objectives.

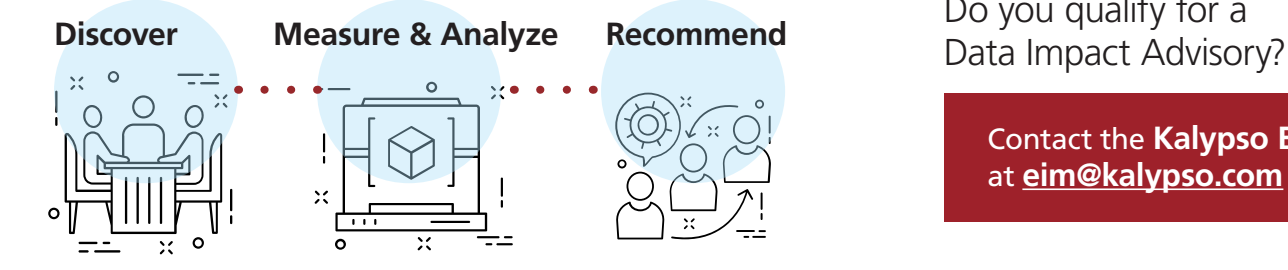

### **Deliverables include:**

**A data quality baseline** and data management process evaluation

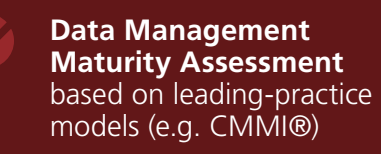

**Enabling technology selection criteria** and preliminary recommendations

**Tailored demonstrations** with your data

**Preliminary roadmap** to achieve business outcomes in short and medium term (1-2 quarters)

Do you qualify for a

Contact the **Kalypso EIM team**  at **eim@kalypso.com**

Kalypso is a global consulting firm, helping clients deliver better results from innovation in a digital world. For more information visit **kalypso.com.**